# Normális eloszlás

KOKK@KKEKKEK E 1990

Hipotézisek tesztelésénél egy populációról szeretnénk valamit állítani. De legtöbbször csak egy minta áll rendelkezésünkre.

Eljárás: a minta eloszlásából következtetünk a populáció eloszlására

Alapfeltétel: az eloszlásról matematikai ismeretekkel kell rendelkeznünk.

Hipotézis tesztelése valószínűség alapján: mennyire valószínű, hogy egy adott minta illeszkedik a feltételezett eloszláshoz?

4 0 > 4 4 + 4 = + 4 = + = + + 0 4 0 +

### Normális eloszlás

A normális eloszlásról pontos ismereteink vannak.

- $\blacktriangleright$  Egy módusza van, ami nagyjából az eloszlás közepén található, megegyezik a mediánnal és az átlaggal,
- ▶ az értékek onnan mindkét irányban szimmetrikus csökkennek,
- $\triangleright$  megközelítőleg harang formájú (Gauß-görbe).
- $\blacktriangleright$  aszimptotikus (0-hoz közelít).

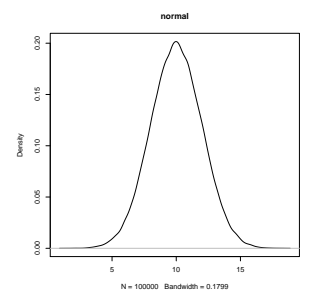

### Hol fordul elő a normális eloszlás?

A legtöbb folytonos változó normális eloszlású, ha a minta elég nagy.

- $\blacktriangleright$  IQ az átlag önkényesen rögzített érték! (Mentális  $\text{életkor}/\text{valós életkor*100.}$
- $\blacktriangleright$  Emberek magassága és súlya nemenként.
- $\triangleright$  Egy adott tóból kifogott halak tömege és hossza.
- $\blacktriangleright$  Háztartások éves bevétele egy adott országban.
- $\blacktriangleright$  Klíma, pl. minimum és maximum hőmérsékletek július 15-én 100 éven keresztül.

## Hol nem találunk normális eloszlást?

- $\triangleright$  Pénzügyi mutatók és gazdasági adatok.
- ▶ Árváltozások, hozamok, tőzsdei értékek, részvények, árfolyamok.

- $\blacktriangleright$  Emberek élettartama.
- $\blacktriangleright$  Műszaki és elektronikus termékek élettartama.
- $\blacktriangleright$  Várakozási idő sorban állva.
- $\blacktriangleright$  Biztonsági adatok (pl. autóbalesetek).

A normális eloszlást az átlaggal és a szórással jellemezzük.

Az átlag a görbe maximuma, a szórás pedig a meredeksége. A nagyobb szórás laposabb görbét eredményez, azaz az értékek nagyobb része esik messze az átlagtól.

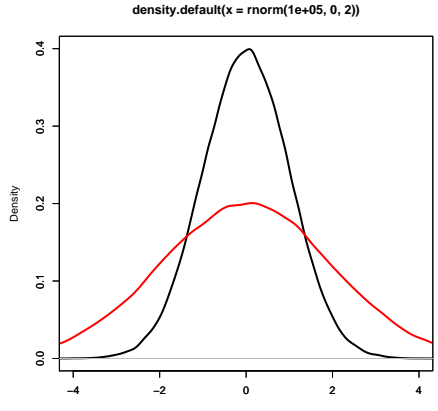

 $N = 100000$  Bandwidth = 0.1794

**KORK ERKER ADA ADA KORA** 

Függ n-től – az elemszámtól, és k-tól – a kategóriák számától, azaz hogy milyen pontossággal adjuk meg az értékeket, pl. 1 mm vagy 1000 mm  $= 1$  m távolságot mérünk-e. Minél nagyobb az elemszám, a minta eloszlása annál jobban közelíti a populáció normális eloszlását. Itt:  $n = 100, 1000, 10000$ .

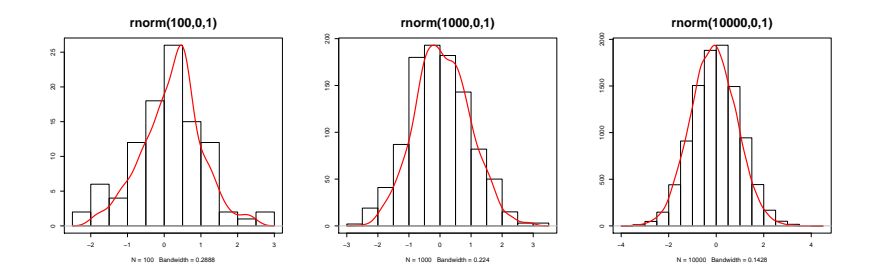

A fenti ábrák előállítása:

100 random szám húzása normális eloszlásból, ,  $\bar{x} = 0$  átlaggal,  $s = 1$  szórással.

 $a = rnorm(100, 0, 1)$ 

Hisztogramm: egy adott érték milyen gyakran fordul elő. A leggyakoribb értékek az átlag körül helyezkednek el. Minél távolabb vannak tőle, annál ritkábbak. hist(a)

Sűrűségfüggvény: folytonossá alakított interpolált érték. Pl. ha méterekben mérünk, a sűrűségfüggvény az egész számok közötti értékekre is értelmezhető. plot(density(a))

### N paraméterei

 $\bar{x}$ : minta átlaga, s: minta szórása.

Minket csak az érdekel, hogy az egyes értékek milyen messze vannak az átlagtól, az nem, hogy melyik irányban. Ezért kiszámoljuk az egyes értékek távolságát az átlagtól, majd a távolságokat egyenként négyzetre emeljük, és összeadjuk. Így kapjuk meg a varianciát. A szórás a variancia gyöke.

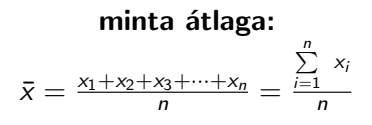

minta varianciája:  $s^2 =$  $\sum_{i=1}^n (x_i - \bar{x})^2$  $n-1$ 

minta szórása:

$$
s = \sqrt{\frac{\sum\limits_{i=1}^n (x_i - \bar{x})^2}{n-1}}
$$

### $z$ -transzformáció

Minket azonban nem a minta érdekel, hanem a populáció. Ennek paraméterei:

- $\mu$ : populáció feltételezett átlaga.
- σ: populáció feltételezett szórása.

Probléma: a konkrét minta szórása függ az elemszámtól és az átlagtól  $\Rightarrow$  eltérő átlagok eloszlása nem összehasonlítható. Trükk: standardizálás z-értékre. Feltételezzük, hogy a mintánk átlaga azonos a populáció átlagával. Minden egyes elemre:

$$
z_i = \frac{x_i - \mu}{\sigma}
$$

azaz minden egyes elem mérőszámát kivonjuk a populáció (itt: minta) átlagából, és elosztjuk a szórással.

Ez az eljárás a z-transzformáció, az értékek eloszlása standard normális eloszlást mutat.

#### Standard normális eloszlás

Normális eloszlás jellemzői:  $N(\mu, \sigma)$ .

átlag:  $x_i = \mu = \bar{x}$ z-transzformáció:

$$
z_i = \frac{\mu - \mu}{\sigma} = 0
$$

szórás:  $\sigma = \mu + \sigma$ 

$$
z_i = \frac{(\mu + \sigma) - \mu}{\sigma} = 1
$$

Standard normális eloszlás jellemzése:  $N(0, 1)$ . Vagyis az átlaga mindig 0, a szórása mindig 1. Előny: bármilyen normál eloszlású minta átalakítható standard normális eloszlásra, aminek az alakját pontosan ismerjük.

#### Standard normális eloszlás

Sűrűségfüggvény: x-tengely: egységnyi szórás, tartomány:  $\sigma = -\infty \cdots + \infty$ . y-tengely: annak a valószínűsége, hogy egy adott  $x$  (a  $transzformáció után z) előfordul a populációban.$ 

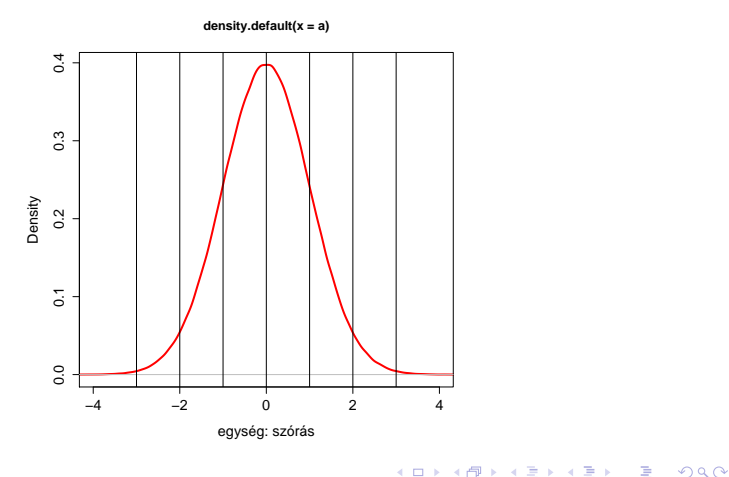

## A standard normális eloszlás függvényének jellemzői

- $\triangleright$  az x-tengely és a sűrűségfüggvény által bezárt terület összege  $= 1$ .
- $\blacktriangleright$  Az esetek 50%-a az átlagtól balra helyezkedik el.
- $\bullet$   $\sigma = -1 \cdots + 1$  közötti tartomány az esetek 68,27%-át tartalmazza.
- $\bullet$   $\sigma = -2 \cdots + 2$  közötti tartomány az esetek 95,45%-át tartalmazza.
- $\bullet$   $\sigma = -3 \cdots + 3$  közötti tartomány az esetek 99,73%-át tartalmazza.

4 0 > 4 4 + 4 = + 4 = + = + + 0 4 0 +

### Standard normális eloszlás

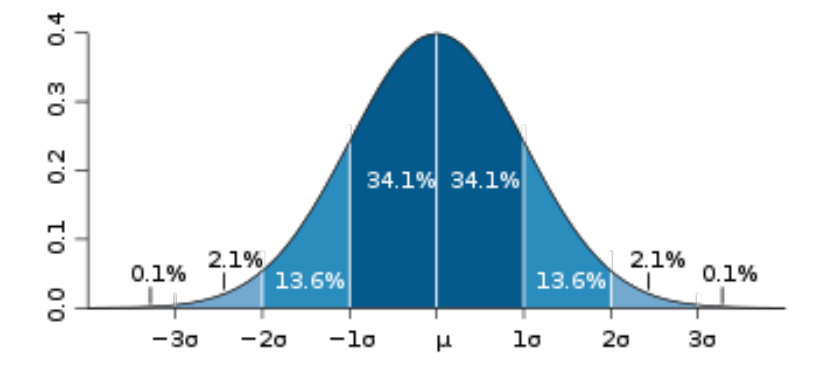

イロト 不優 トイミト イミド 高。  $299$ 

#### Normális eloszlás tesztje

Kolmogorov-Szmirnov vagy Wilk-Shapiro próba.

R-funkció: shapiro.test(vektor)

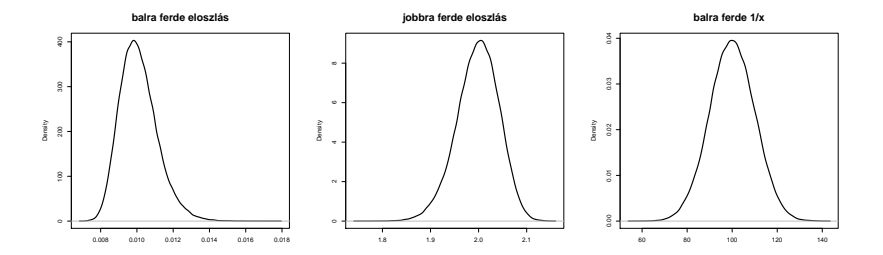

Ha  $p > 0$ , 05, elfogadjuk, hogy a minta normális eloszlású (ld. később).

Unimodális, jobbra vagy balra ferde eloszlások gyakran átalakíthatóak normális eloszlásúvá.

K ロ ▶ K 個 ▶ K 할 ▶ K 할 ▶ 이 할 → 9 Q Q →

Szokásos eljárások:

 $\blacktriangleright$   $x = log(x)$  $\blacktriangleright$   $x = 1/x$  $\blacktriangleright x = \sqrt{\phantom{1}}$  $\overline{\mathsf{x}}$  $\blacktriangleright$  ...

Inferenciális statisztika: oksági vagy relációs alapú statisztika. A minta értékei alapján következtet a populációra.

DE: a minta alapján a populációra csak **becsléseket** tehetünk.

1. probléma: különböző minták különböző átlagokat eredményeznek, még véletlenszerű kiválasztás esetén is.

2. probléma: véges az időnk, csak véges mintával tudunk dolgozni.

## Egy mintából következtetés sok mintára

Feltételezzük, hogy a mintánk átlaga megegyezik a populációéval. Továbbá feltételezzük, hogy ha sok mintánk lenne, akkor az egyes minták átlagai normális eloszlást mutatnának a populáció átlaga körül. Vagyis:

n minta  $\bar{x}$  átlagai normális eloszlást mutatnak a populáció  $\mu$  átlaga körül, ha a populáció szórása  $\sigma$ .

A mintaátlagok  $\mu$  körüli szórása egyenlő a standard hibával, azaz  $se = \frac{s}{\sqrt{n}}$ 

A szórás egyes adatpontok mintaátlagtól való távolságát fejezi ki. A standard hiba a mintaátlagok populációátlagtól való távolságát fejezi ki. Ez az érték értelemszerűen sokkal kisebb, mint az egyes minták szórása.

Előny: egyetlen minta átlaga és szórása alapján következtethetünk a populáció ismeretlen értékeire. KID KA KERKER KID KO

## A minta és a populáció szórása

Két kockával dobunk 100-szor.

Bal: egyetlen, 100 dobásból álló minta összegei. Jobb: 20 minta átlagai, amelyek egyenként 100 dobásból állnak.

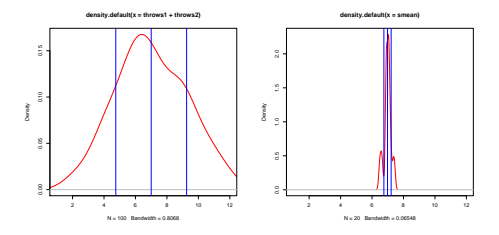

Minta átlaga  $= 7$ , átlagok átlaga  $= 6,98$ . Minta szórása  $= 2,25$ , átlagok szórása  $= 0,23$ .

Standard hiba EGYETLEN mintából számolva:  $2,25/\sqrt{100}=0,225$  $\rightarrow$  a 20 mintából számolt szórás jó közelítése 20 minta híján is. KO KA KO KERKER KONGK

#### Ponthecslés

Véletlen minta átlaga függ a véletlentől, azaz egy **becsült pont**.

Megmérjük egy véletlenszerűen kiválasztott, 300 fős, férfi egyetemistából álló csoport testmagasságát.  $s = 6.3$  cm

A minta részmintáiból számolt átlagok szórása függ az elemszámtól: a tíz fős minták szórása a minta átlaga körül $\sqrt{\overline{m}}$  $\mathit{se}=6,3/\surd 10=1,99$ , ötven fős mintáké  $\mathit{se}=6,3/\surd 50=0,89,$ stb.

 $\Rightarrow$  minél nagyobb az elemszám, annál kisebb a szórás, azaz az egyes mintaátlagok annál jobban közelítik a populáció átlagát.

KID KA KERKER E VOOR

### Feladat

Fájl letöltése:

http://clara.nytud.hu/∼mady/courses/statistics/materials/ testmagassag.txt

300 férfi egyetemi hallgató testmagassága.

```
Testmagasság adatai testmagassag.txt nevű fájlban.
´atlag: mean()
szórás: sd()gyök: sqrt()
```
Hogyan számoljuk ki az első tíz fő testmagasságának átlagát? mean(testmagassag\$height[1:10])

```
Teljes minta standard hibája?
sd(testmagassag)/sqrt(300)
0,36
```
Kérdés: igaz-e, hogy a véletlen minta átlaga beleesik az ismeretlen populációátlag körül szóródó mintaátlagokba?

Nehézség:  $\mu$ -t nem ismerjük, csak  $\bar{x}$ -et.

 $\Rightarrow$  döntés nem lehetséges, csak egy adott valószínűségi határon, azaz konfidenciaintervallumon belüli valószínűség megállapítása.

Kérdés: igaz-e, hogy  $\bar{x}$  95%-os valószínűséggel beleesik a  $\mu$  körül standard hibával szóródó mintaátlagok tartományába?

4 0 > 4 4 + 4 = + 4 = + = + + 0 4 0 +

Konfidenciaszint ebben az esetben:  $p = 0.95$ .

## Kiindulás

 $\triangleright$  Véletlenszerű minták átlagai normális eloszlásúak.

- ► Átlagok 95%-a  $\pm$  1,96\*szórás (s), itt s/ $\sqrt{n}$ , azaz 1,96 $*$ standard hiba (se).
- $\blacktriangleright$  Keresett  $\mu$  a populáció eloszlásának középpontja (szimmetria feltételezése miatt).

**KORKAR KERKER SAGA** 

tehát:

 $p(-1, 96 \times se + \mu < \bar{x} < \mu + 1, 96 \times se) = 0,95$ 

 $C<sub>1</sub>$ : a 95%-os konfidenciaintervallumon belüli határértékek meghatározása negatív és pozitív irányban.

## Konfidenciaintervallum  $\bar{x}$  alapján

$$
p(-1, 96 * se + \mu < \bar{x} < \mu + 1, 96 * se) = 0, 95
$$
\n
$$
-\mu
$$
\n
$$
p(-1, 96 * se < \bar{x} - \mu < 1, 96 * se) = 0, 95
$$
\n
$$
*-1
$$
\n
$$
p(1, 96 * se > \mu - \bar{x} > -1, 96 * se) = 0, 95
$$
\n
$$
+\bar{x}
$$
\n
$$
p(1, 96 * se + \bar{x} > \mu > \bar{x} - 1, 96 * se) = 0, 95
$$
\n
$$
p(-1, 96 * se + \bar{x} < \mu < \bar{x} + 1, 96 * se) = 0, 95
$$

K □ ▶ K @ ▶ K 할 ▶ K 할 ▶ | 할 | © 9 Q @

## Konfidenciaszint

Konfidenciaintervallum: értéktartomány, amely a becsülendő paramétert előre rögzített valószínűséggel tartalmazza.

Konfidenciaintervallumon kívüli tartomány:  $\alpha = 1 - p$ .

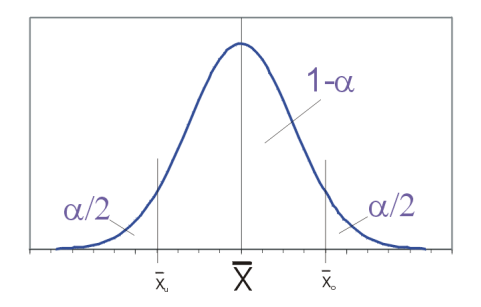

Ha  $\bar{x}$  nem esik a 95%-os konfidenciaintervallumba, akkor is tartozhat az adott populációhoz! Tévedés valószínűsége 5%, ez az  $i$ n. alfa-hiba

## Kiindulási hipotézis tesztelése

Hipotézis állítása falszifikáción keresztül, azaz az állításunk ellenhipotézisét teszteljük.

Az empirikus vizsgálatokban általában abban vagyunk érdekeltek, hogy vizsgált érték  $1 - p$ , azaz  $\alpha$  tartományba essen.  $\Rightarrow$  szignifikanciaszintet  $\alpha$  értékével szokás megadni, azaz 0,05 vagy 5%.

Ha azt akarjuk bizonyítani, hogy egy adott minta nem tartozik az adott  $p$  konfidenciaintervallumba, akkor a mintának negatív és pozitív irányban az  $\alpha/2$  tartományba kell tartoznia. Tehát egy szimmetrikus, azaz kétoldalas tesztnél az azonosság elutasítása  $2,5%$ -ra teljesül.

**KORK EXTERNE PROVIDE** 

# A mintaméret jelentősége a hipotézistesztelés szempontjából

A  $p = 0$ , 95-es konfidenciahatár kritikus értékei:

alsó kritikus érték:  $-1.96 * se + \bar{x}$ 

felső kritikus érték:  $+1.96 * se + \bar{x}$ 

A standard hiba kiszámítása $\cdot$ 

$$
se = \frac{s}{\sqrt{n}}
$$

Ha  $\overline{n}$  alacsony, a standard hiba nagyobb, mert a nevezőben  $\sqrt{n}$ szerepel  $\Rightarrow$  nagyobb standard hiba esetén a kritikus érték nagyobb lesz, ezért  $H_0$  elutasításának lehetősége kisebb.

**KORKAR KERKER SAGA** 

## Kisebb és nagyobb standard hiba és hipotézistesztelés

Két populáció, amelyek átlaga  $\mu = 20$ . 1. populáció szórása  $se = 1$ , 2. populációé se  $= 2$ .

1. populáció alsó kritikus értéke : 20–1\*1.96 = 18.04, 2. populációé: 20–2\*1.96 = 16,08.

Egy olyan minta, amely átlaga  $\bar{x} = 17$ , ehhez a populációhoz tartozik?

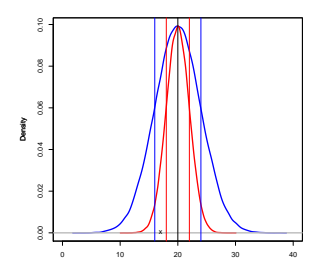

**KORKARYKERKER POLO** 

1. populáció:  $17 < 18.04 \Rightarrow H_0$ -t elutasíthatiuk.

2. populáció:  $17 > 16.08 \Rightarrow H_0$ -t nem utasíthatjuk el.

#### Feladat

Számoljuk ki a testmagassag R-objektum első tíz elemének átlagát. Beleesik a teljes, 300 elemű minta 95%-os  $k$ onfidenciaintervallumába?

Első tíz elem átlagának kiszámítása: mean(testmagassag\$height[1:10]) 175.9037

 $95\%$ -os konfidenciaintervallum határai? A régi szép időkben megnéztük az adott  $\alpha/2$  tartományra megadott (standardizált!) z-értéket a függvénytáblázatban.

Manapság letöltjük a gmodels nevű R-csomagot, és lekérdezzük a határokat a

ci függvénnyel.

ci(testmagassag\$height,0.95) Estimate CI lower CI upper Std. Error 178.0349657 177.3166967 178.7532346 0.3649871